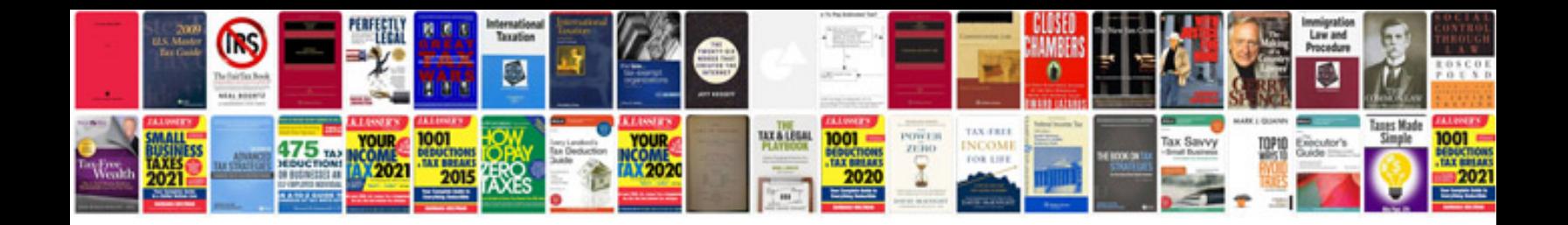

**Network analysis van valkenburg solution manual free download**

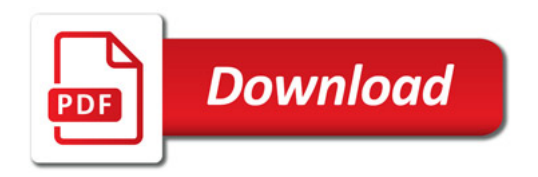

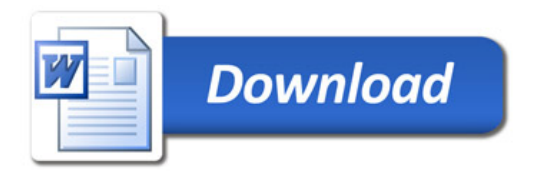